#### **WELCOME**

- The webinar will start at 2:30 p.m.
- ◦If you experience any technical issues, notify us by email at [ESSTransition@azed.gov](mailto:ESSTransition@azed.gov)

◦ Closed Captioning is available. Please select Closed Captioning (CC) on the bottom of your Zoom window or go to bit.ly/ADE ESS for the Spanish version of CC.

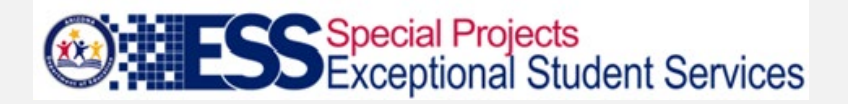

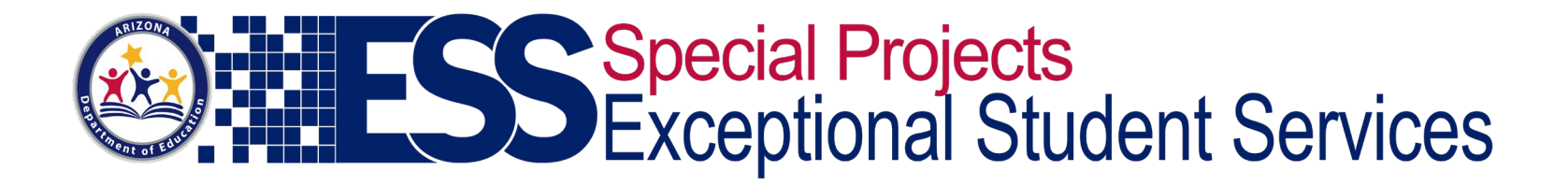

# ECAP without AzCIS

HOW TO PROVIDE SUPPORT THROUGHOUT THE ECAP PROCESS

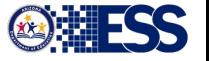

## **Objectives**

Participants will be introduced to…

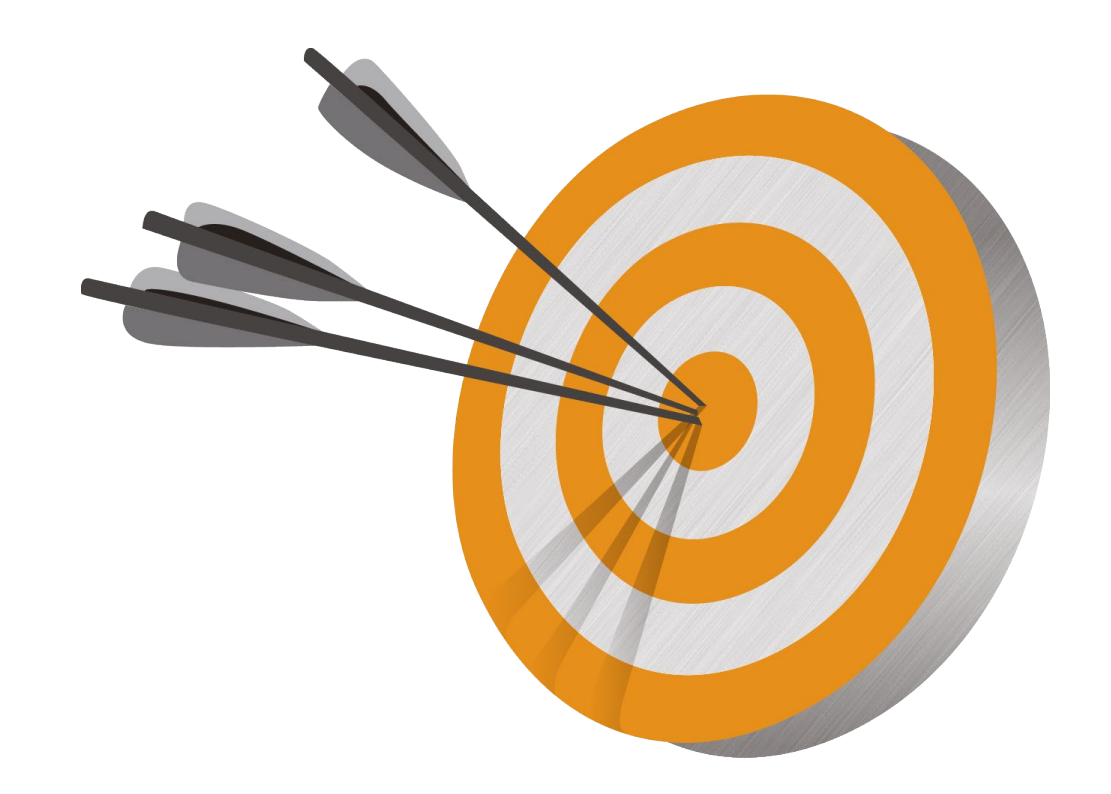

- Ideas for meeting ECAP requirements using resources other than AzCIS
- Options for each of the four attributes of the ECAP process portfolio
- Using the transition planning process to support ECAP development
- Free online resources that will support students through the ECAP process

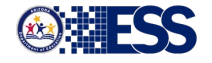

### AzCIS – Current State of Site

- Still available for school/district/charter to purchase annual license
- Price depends on number of students (Top price is \$700 annually for base program)
- Student data was archived if you continue you will have access to portfolios
- Order directly from [www.azcis.intocareers.org](http://www.azcis.intocareers.org) or email [inquiries@intocareers.org](mailto:inquiries@intocareers.org)
- ADE is no longer the "middleman"
- All questions need to go directly to CIS who owns/manages the site

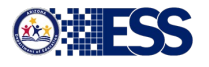

### ECAP Board Rule

ECAP requirements as outlined in [Board Rule R7-2-302.05](https://cms.azed.gov/home/GetDocumentFile?id=57f3e08eaadebe0e7cb9a514)  (Approved February 25, 2008):

- Academic Goals
- Career Goals
- Postsecondary Education Goals
- Extracurricular Goals

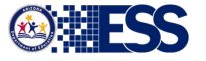

### Four Attributes of ECAP

An ECAP process portfolio has four attributes which should be documented, reviewed and updated, at minimum, annually:

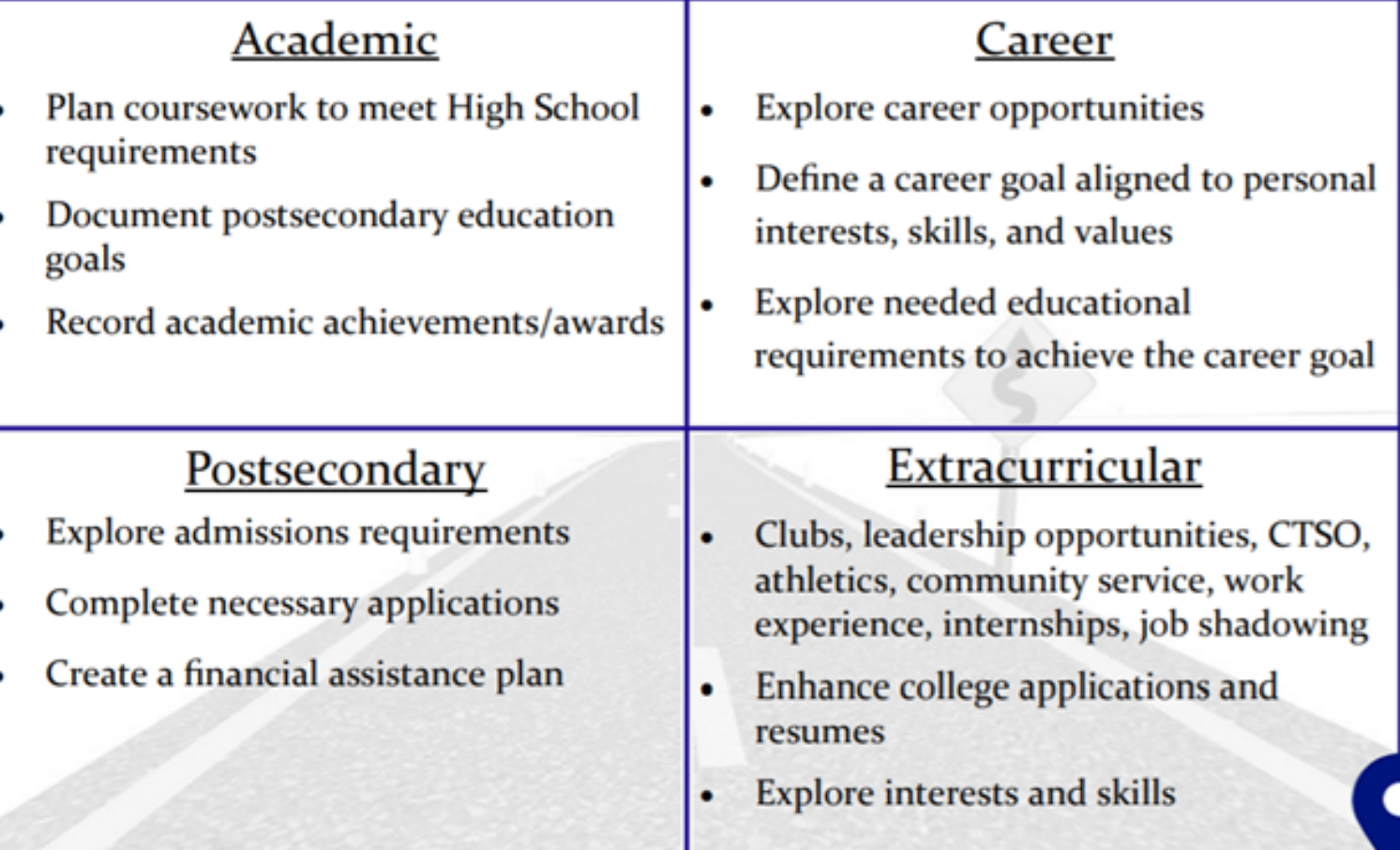

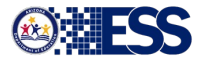

### **Compliance**

Each year ADE requests that you submit two ECAP documents. Please use the ALEAT system to upload the two documents into your ALEAT 2020 ECAP Monitoring Instrument by March 6, 2020. The two documents are:

1. A copy of the school-wide implementation action plan or calendar (action plans or calendars should include: What, Where, When, Who in order to present a clear picture of your ECAP process for ALL students).

\* See the attached ECAP Accountability Rubric to help with your site assessment.

2. A copy of a completed ECAP Plan from one student from the graduation class of 2020 with all identifying student information removed in order to be FERPA compliant).

Note: New instructions will be provided at a later date for the 2021 submission. The two required ECAP documents will not change but the system to upload those documents may change.

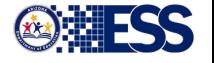

## Compliance 101

- ADE is your partner Amanda is here to support you and this process
- We will consider loss of data when completing the compliance review
- Individual students will NOT be held responsible for an incomplete ECAP due to transition away from AzCIS
- Please do not have students "back track" in order to fill gaps

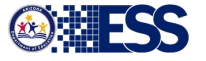

### Responsible: Who and How?

- ECAP should be a school-wide initiative
- School Counselors should focus on a comprehensive school counseling program as outlined by the American School Counseling Association (ASCA) [www.schoolcounselor.org](http://www.schoolcounselor.org/)
- ECAP happens naturally if following the model and should not be seen as "extra"

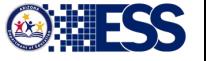

#### Four Attributes of ECAP

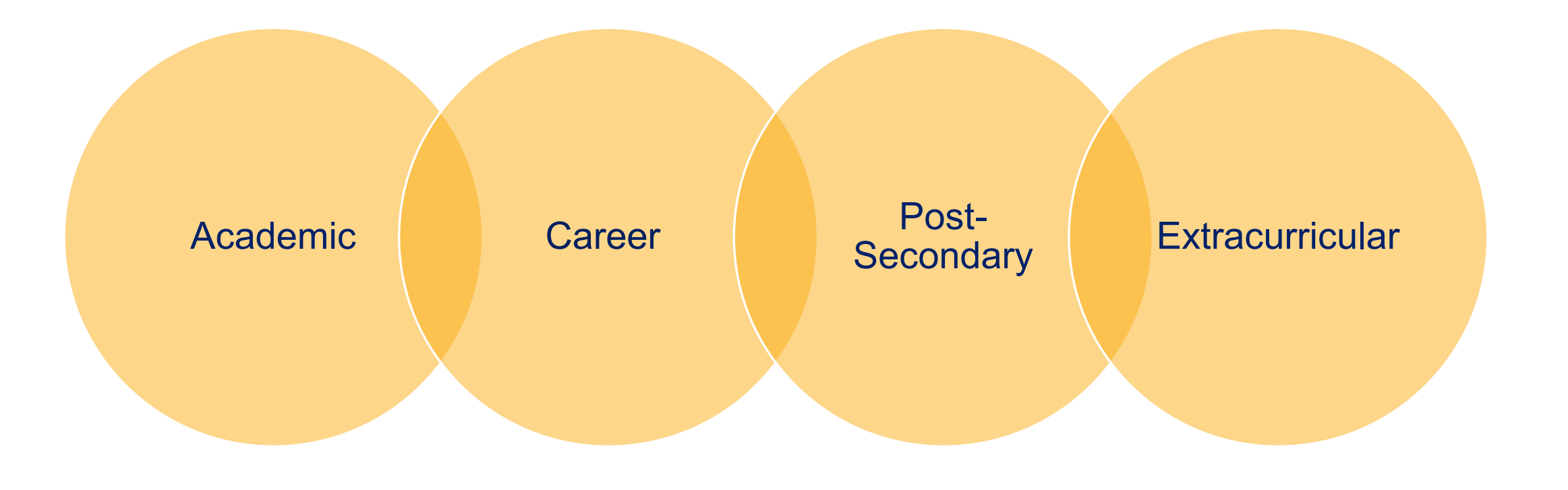

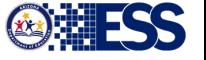

### ECAP Resources

Online at [www.azed.gov/ecap](http://www.azed.gov/ecap)

•Click [here](https://live-az-ade.pantheonsite.io/sites/default/files/2020/09/ECAP%20Resources.pdf) to access the document

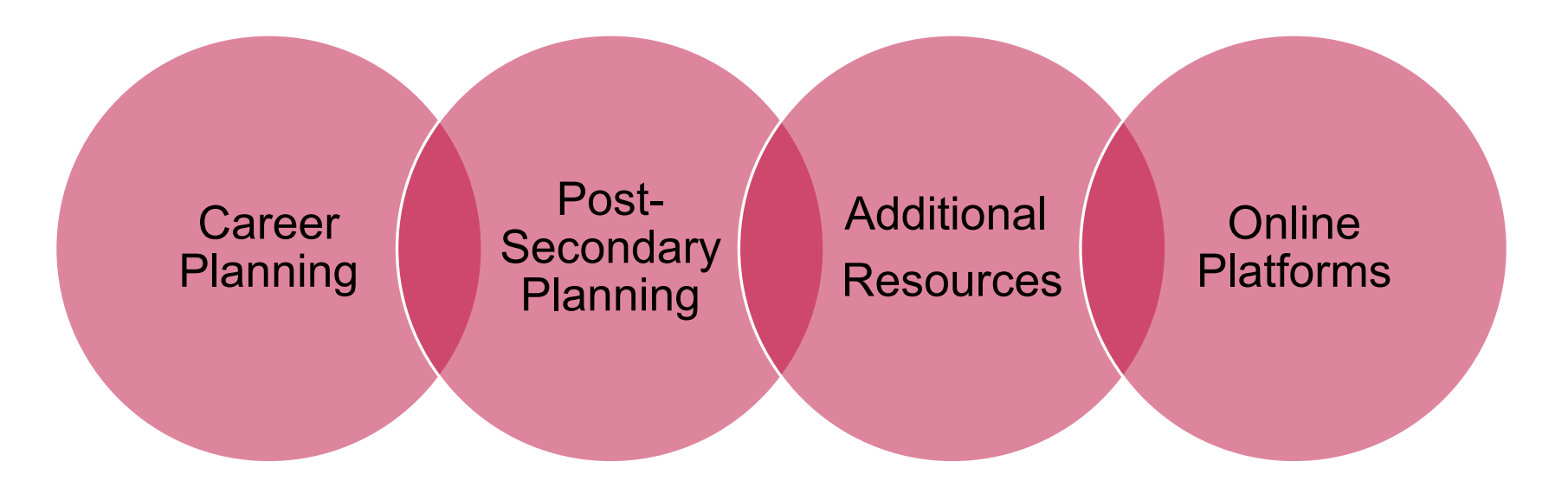

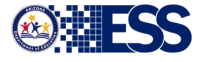

#### **Career Exploration**

**FREE** websites to use for students to explore careers through inventories, job searches, labor market data, and an aptitude assessment

#### **Career Exploration**

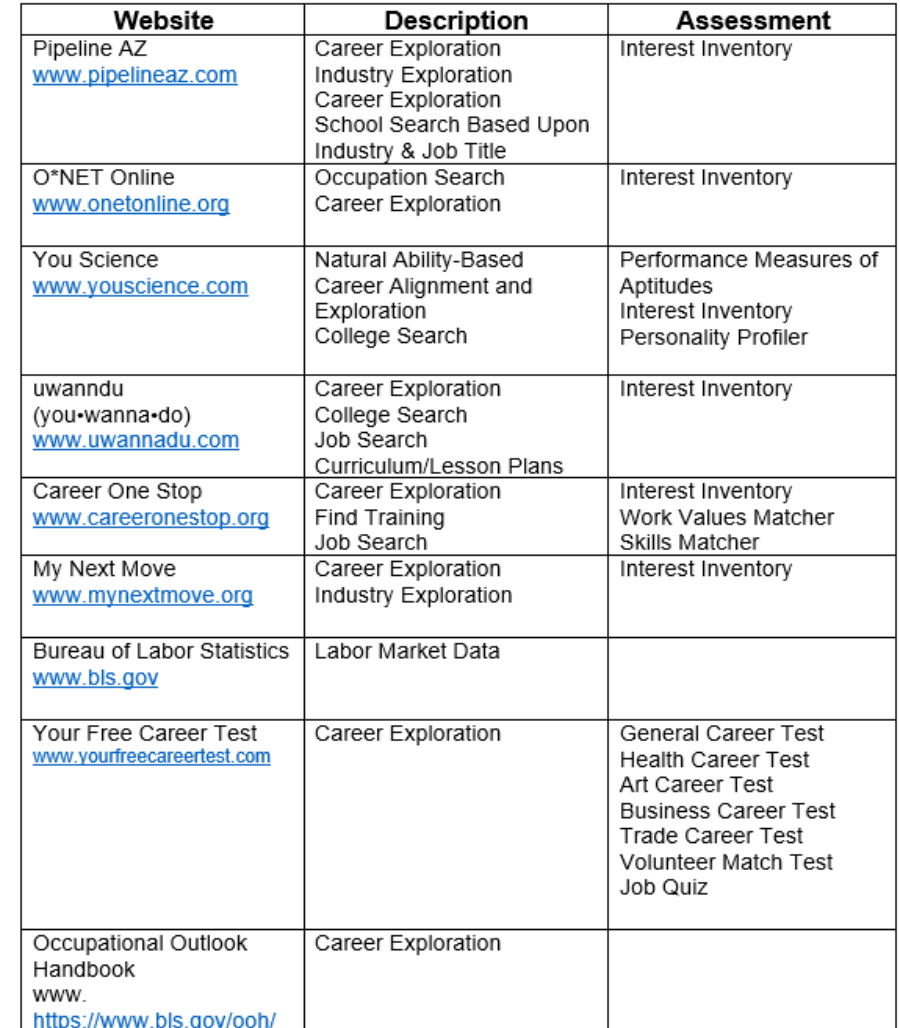

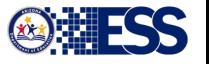

#### Post-Secondary Planning

**FREE** websites to use for students to explore postsecondary options. Can search by career, major, or college

Note: There is a link to apprenticeship options through O\*NET which is listed on the Career Exploration section

#### Post-Secondary Planning

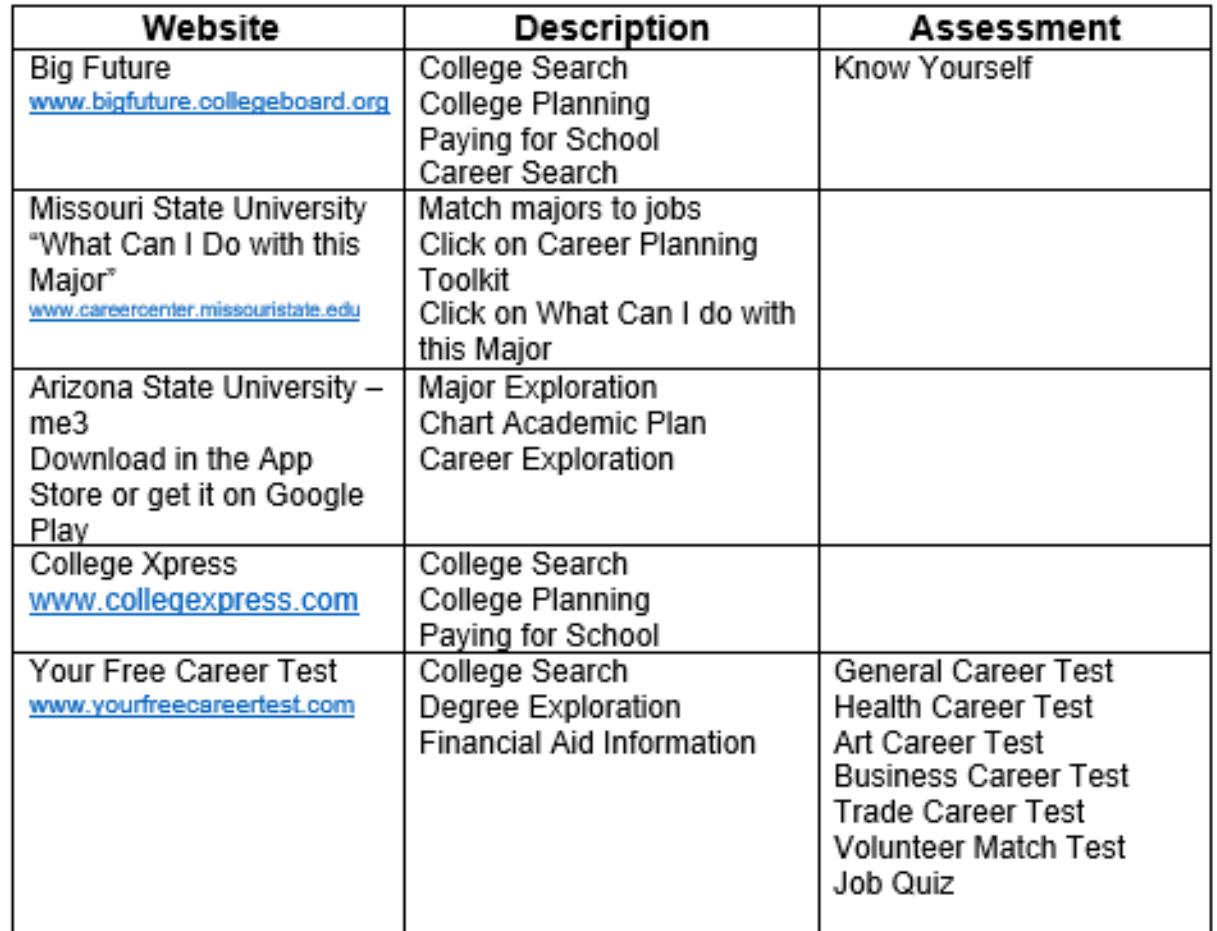

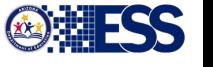

#### **Additional Resources**

### Additional Resources

FREE resources to assist you with ECAP planning including a link to a previous webinar, Google Doc to house an electronic ECAP, FREE personality tests, and FREE curriculum

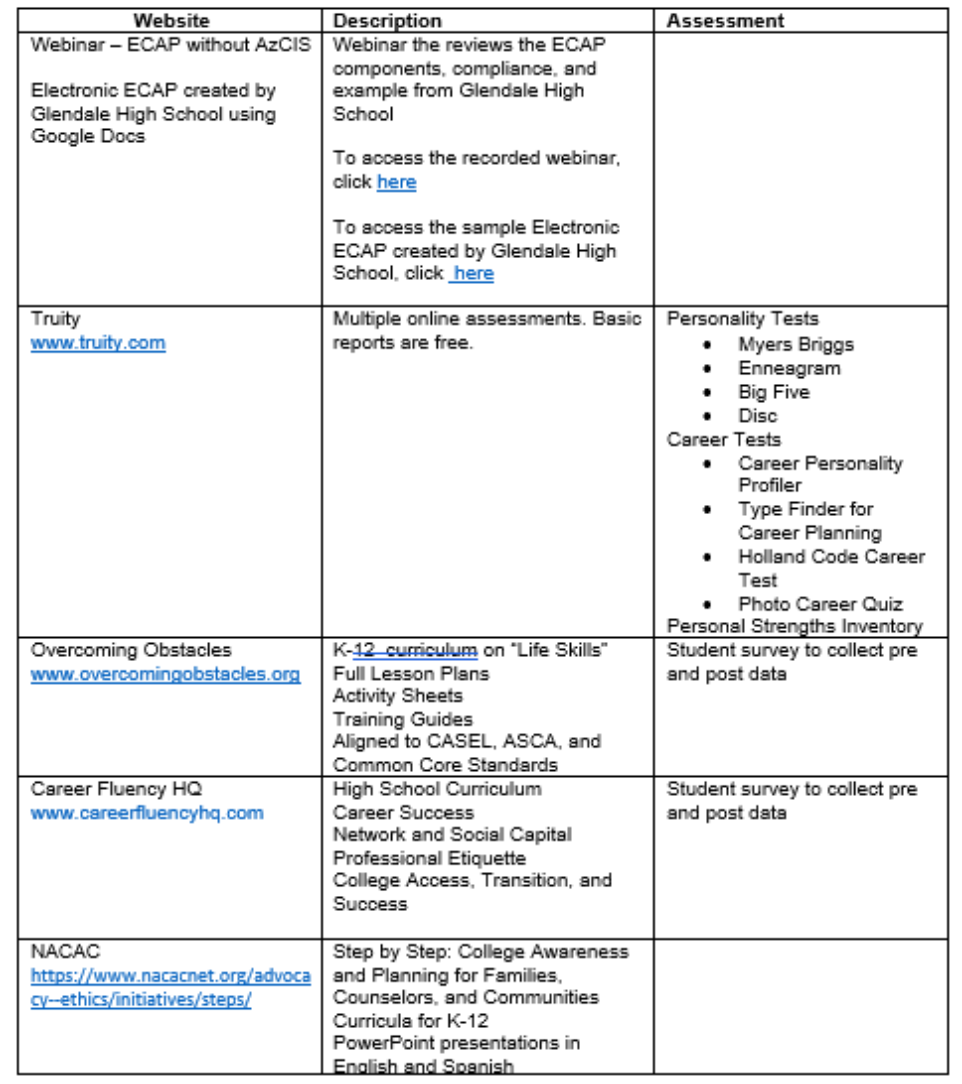

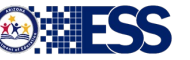

## Online Platforms

Online platforms that are available - ADE doesn't endorse one platform over another. This is just a list, so districts/charters are aware of other options. District/charters around the state use a variety of platforms for ECAP.

#### **Online Platforms**

The Arizona Department of Education does not endorse any specific platform. We are just making you aware of possible options. ECAP delivery and compliance doesn't require the use of a specific platform and it is up to the discretion of the school/district/charter on how to best meet the needs of students.

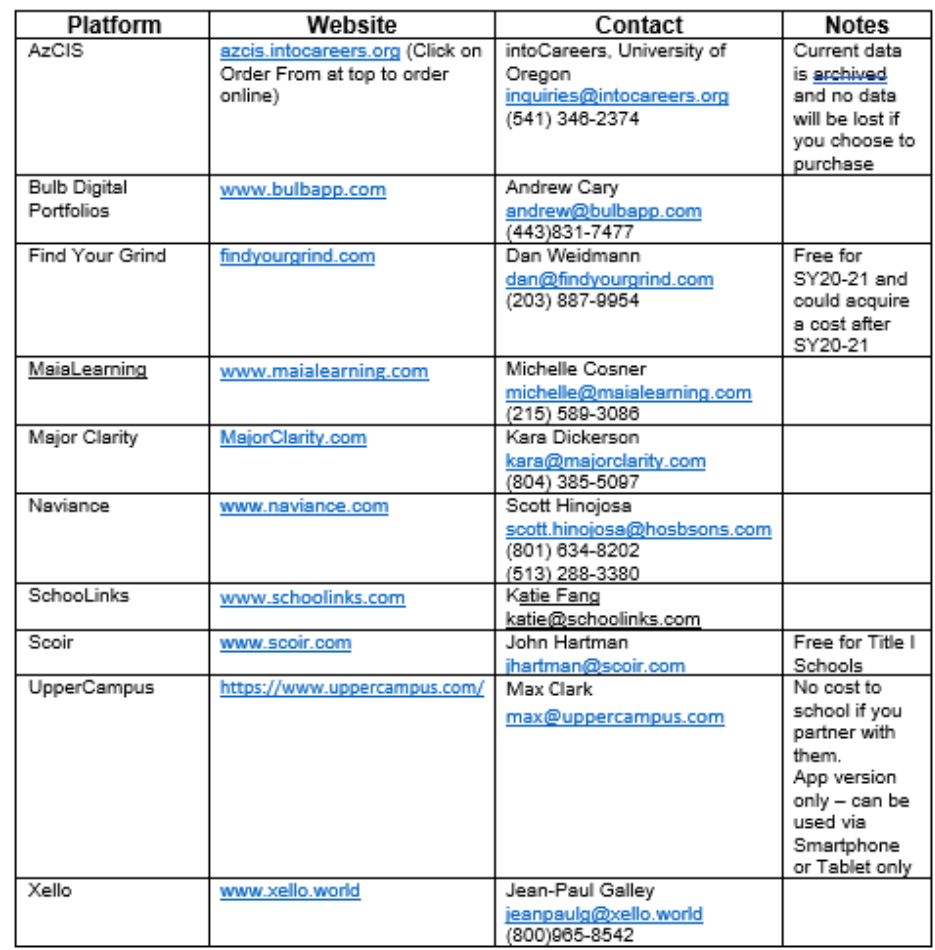

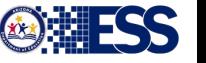

### What are Other Schools Doing? (ECAP process specific)

#### **Glendale Union High School District**

- FREE online career and post-secondary exploration sites
- Google Classroom to "push out" assignments/tasks
- Google Doc for ECAP documentation

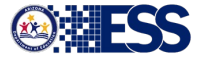

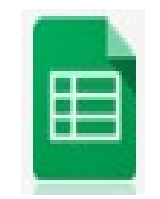

#### Electronic [ECAP](https://docs.google.com/spreadsheets/d/1wfVF10tYumKQgwW0LfcjOIUHBOGxWFXG97XMPZRmeiw/edit?usp=sharing) - Google SHEETS

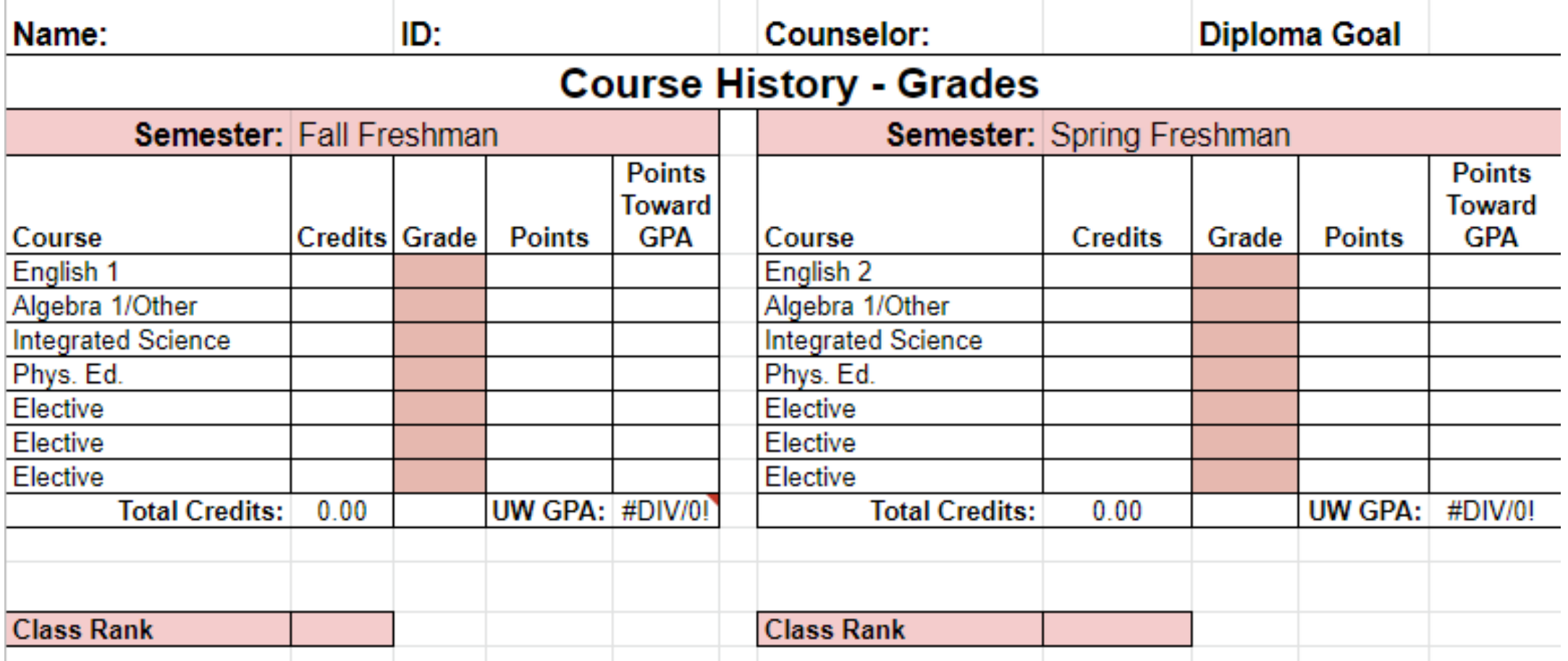

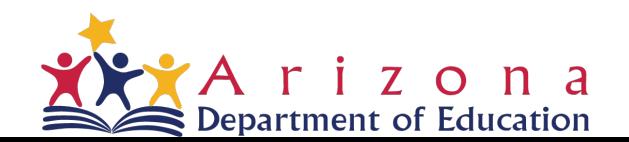

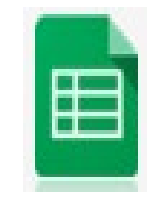

# Electronic ECAP - Google SHEETS Course History

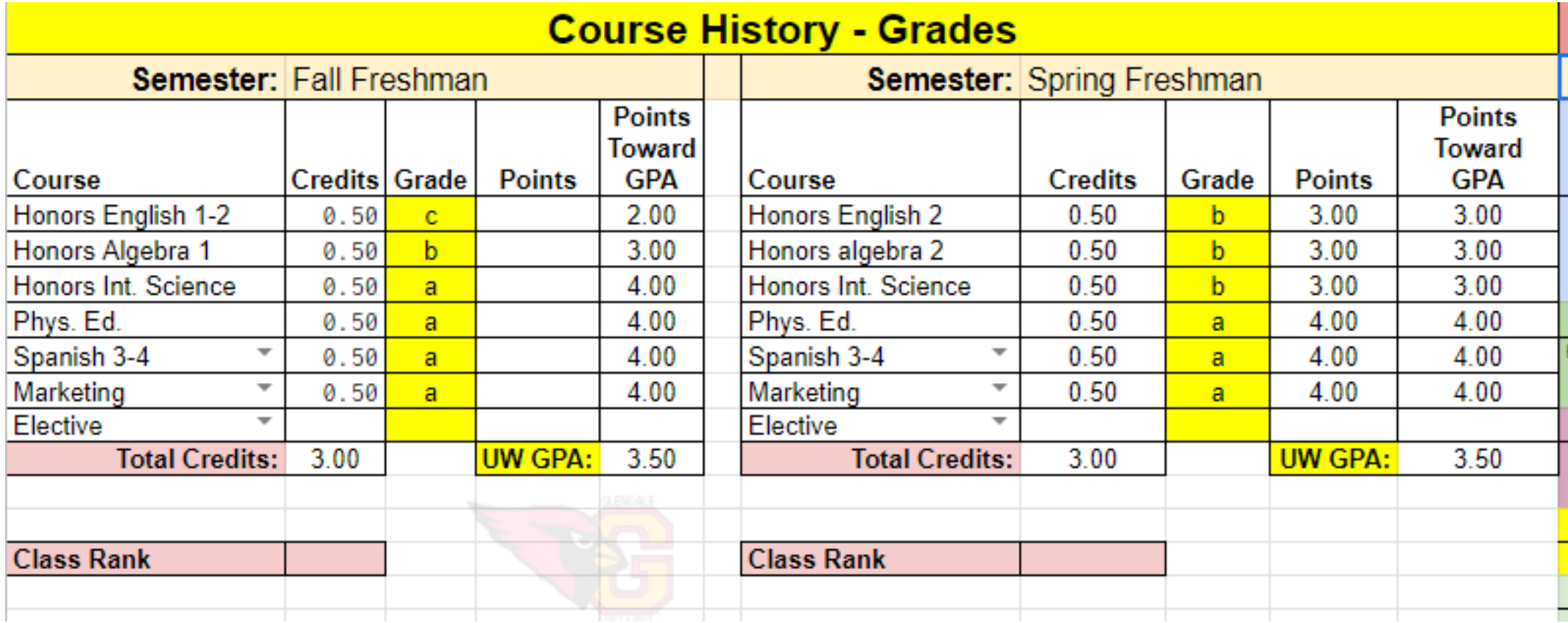

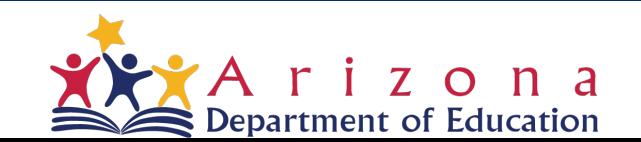

#### ECAP - On the right of each course section are other fields to update

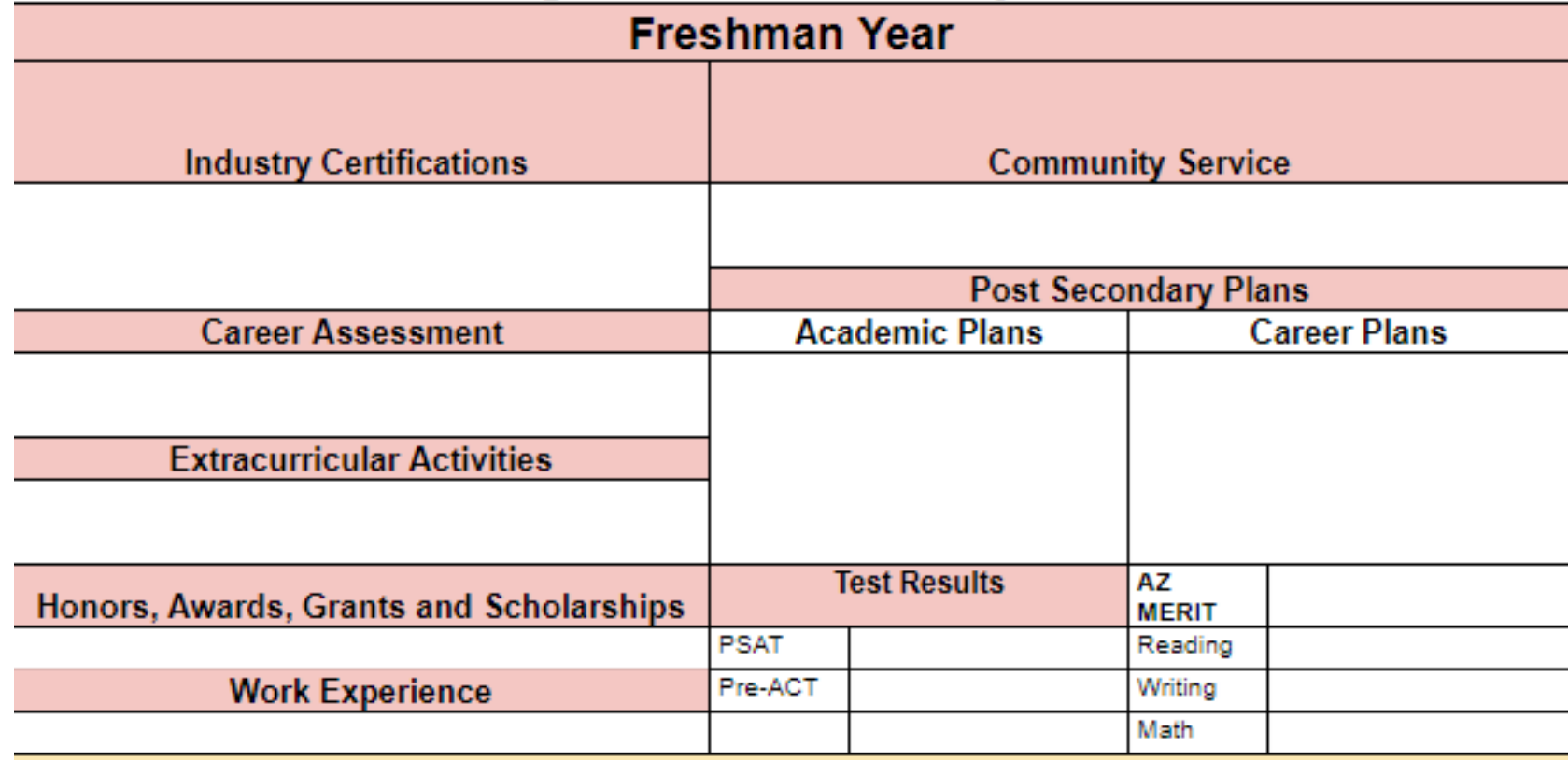

#### **College and Career Ready Plans**

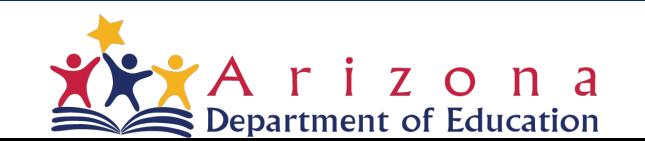

### ECAP Implementation

- Google Classroom for program implementation
- Educator created
- Boosts collaboration
- Fosters communication
- Create classes, distribute assignments, send feedback and see everything in one place
- Students have the application on their phone and are notified of changes and can access their work, share with parent

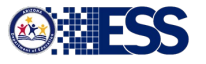

#### What was AzCIS used for within the TP process?

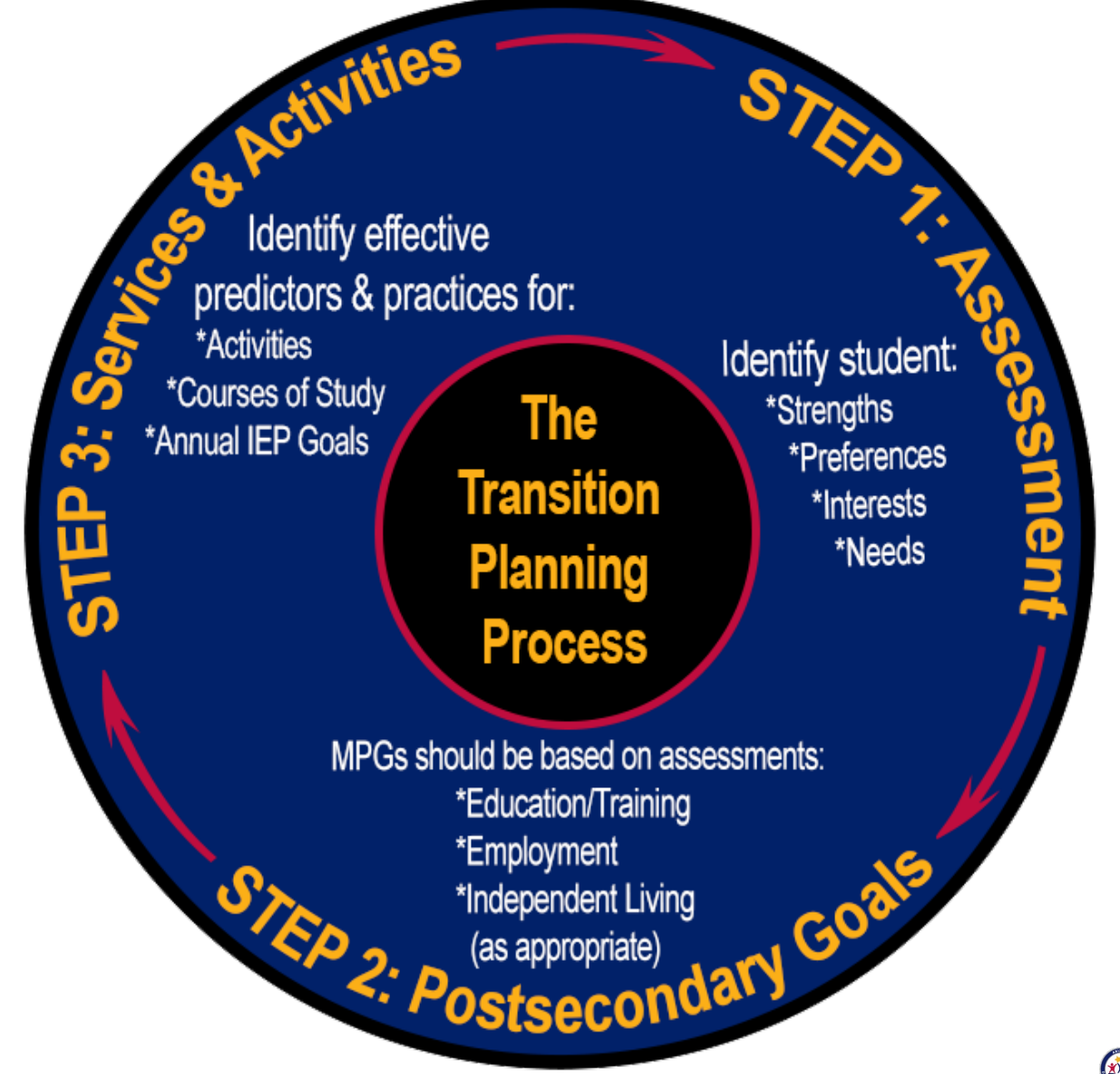

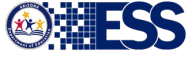

## Comparison & Supporting Resources

#### LET'S COMPARE

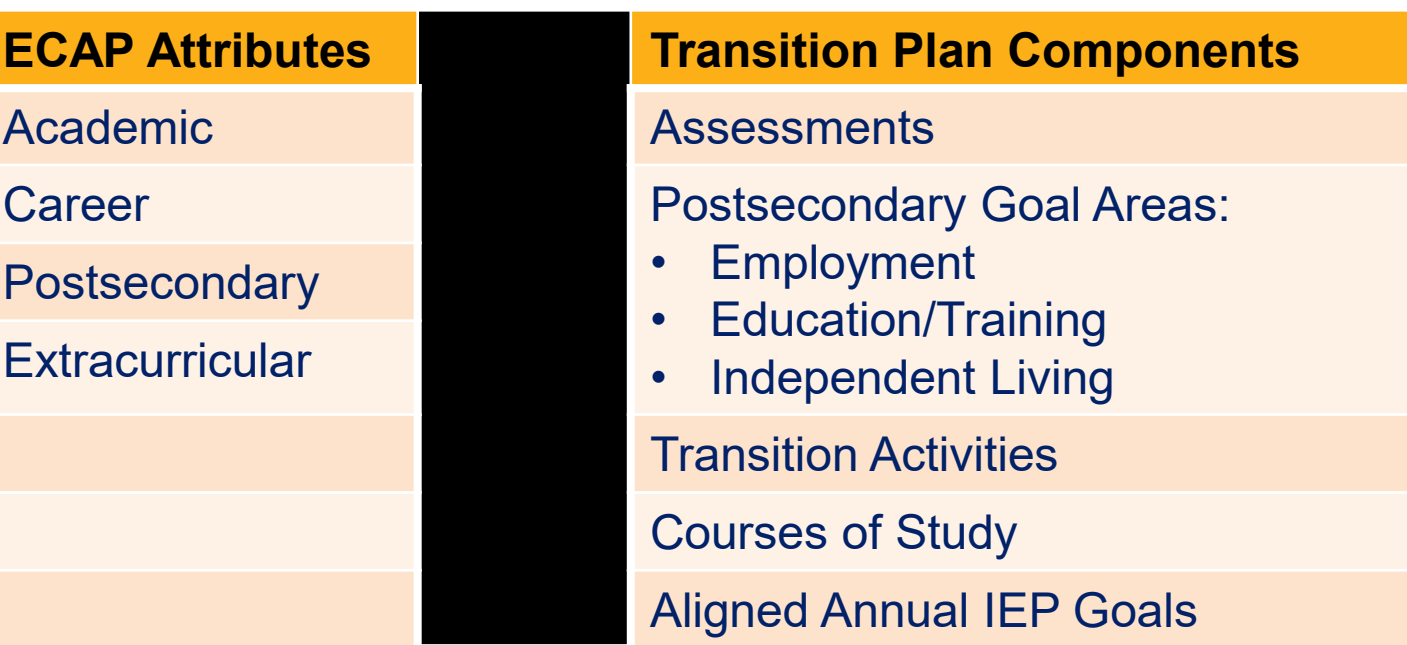

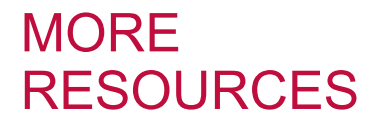

Secondary Transition Padlet Dashboard: <http://bit.ly/azstpadlets>

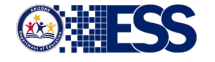

## Moving Forward

- Development of a new platform in collaboration with Futures, Inc who created Pipeline AZ
- A "wish list" has been sent
- Goal is for it to be ready in SY 2021-2022
- MCCCD is piloting 3 of their campuses with a platform created by the same company
- The ECAP process should be fluid
- The purpose of ECAP is for students to explore and learn about their options beyond high school and to align with high school academics and activities
- Name suggestions for the platform? Let us know!

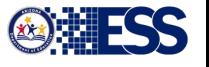

#### Questions???

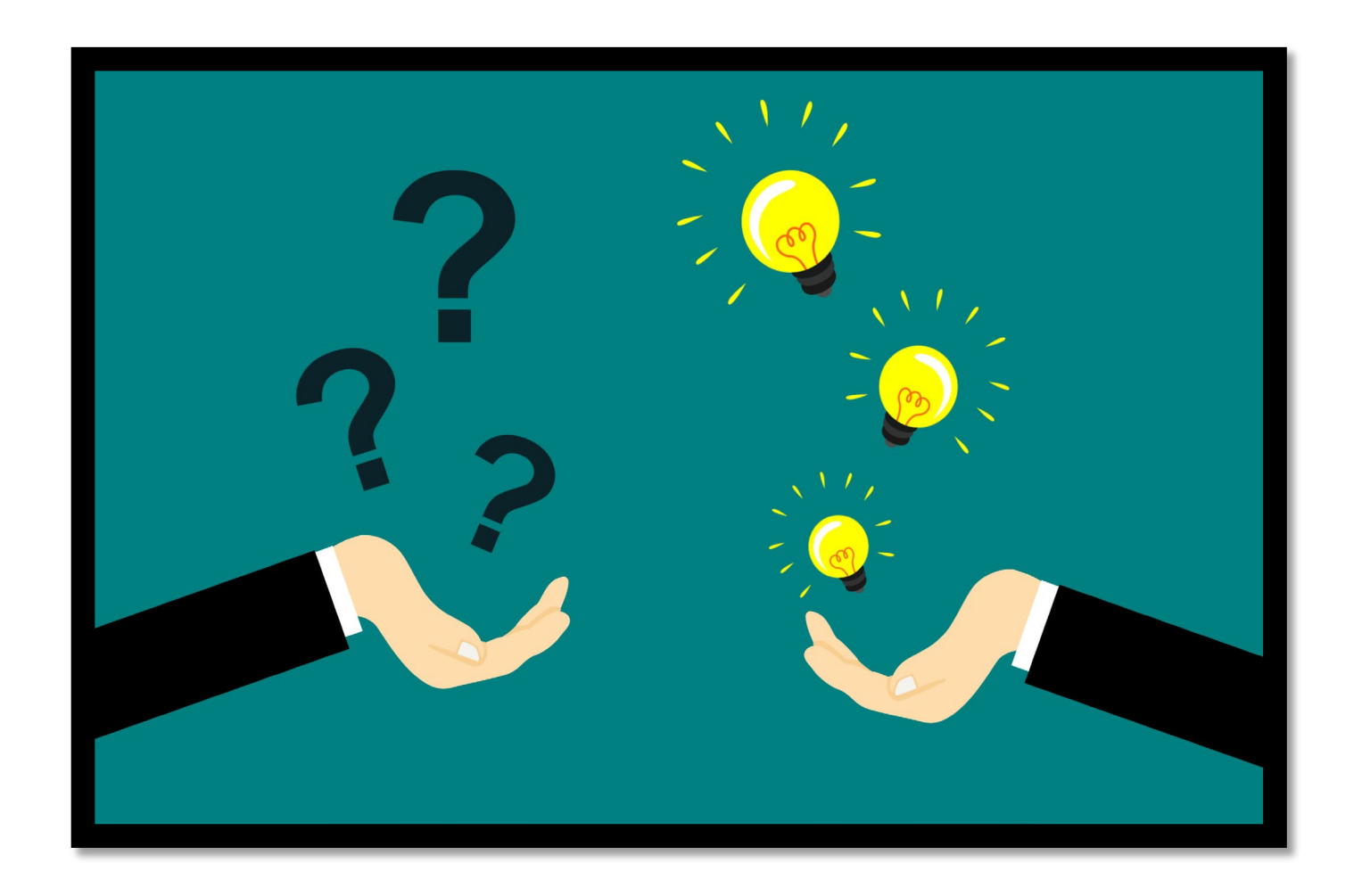

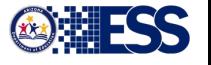

### **Contact Information**

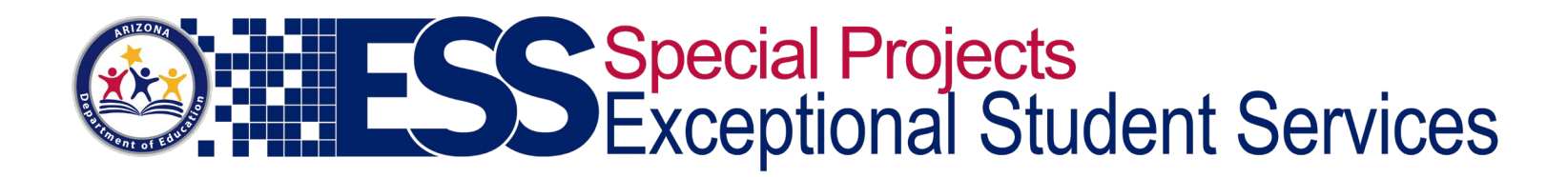

#### **School Counselor Specialist**

#### Amanda Nolasco

Mailing Address:

1535 W. Jefferson St., Bin #24 Phoenix, AZ 85007 (602) 542-5353

Virtual Connection Information:

<https://www.azed.gov/ecap/ESSTransition>

[amanda.nolasco@azed.gov](mailto:ESSTransition123@azed.gov)

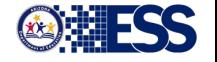

### **Team Contact Information**

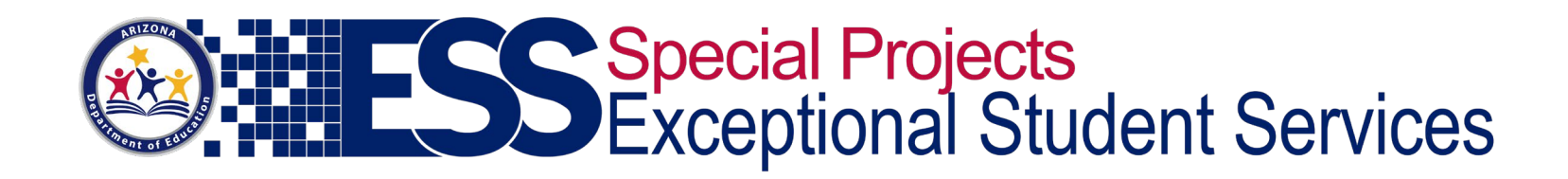

#### **Secondary Transition Team**

Mailing Address:

1535 W. Jefferson St., Bin #24

Phoenix, AZ 85007 (602) 542-3855

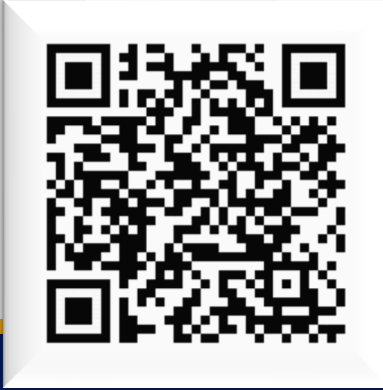

Virtual Connection Information:

<http://bit.ly/AZsecondarytransition1> [ESSTransition@azed.gov](mailto:ESSTransition@azed.gov)

<http://bit.ly/AZSTteam>

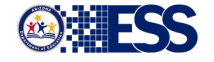